**VIRTUAL<sup>®</sup>** 

้บริษัท ฝึกอบรมและสัมมนาธรรมนิติ จำกัด

**scan เพื่อจองสัมมนา**

**สงวนลิขสิทธิ์ รหัส 21/7254Z**

### จัดอบรมหลักสูตรออนไลน์ <mark>ผ่าน 1</mark> ZOOM

# **เทคนิค...**การ พัฒนาตนเอง **เพื่อการพัฒนางานอย่างมีประสิทธิภาพ**

# **"คนที่รู้จักการเปลี่ยนแปลงและพัฒนาตนเองเท่านั้น ที่จะประสบความสําเร็จ"**

**ค้นคําตอบ...เกี่ยวกับการพัฒนาตนเอง ทําไม? เพื่ออะไร? ใคร? เมื่อไหร่? อย่างไร? ทําอย่างไร? เมื่อองค์กร...ต้องการ "ฅน" ที่มีการพัฒนาตนเองอย่างต่อเนื่อง**

**อยากเป็นคนเก่ง Professional ขององค์กร เริ่มต้นอย่างไร?** 

**วางแผน...อย่างเป็นรูปธรรม ในการพัฒนาตนเอง เพื่อการพัฒนางาน**

หลักสูตรนี้จะทำการค้นหาแนวทางและจุดเริ่มต้นในการพัฒนาตนเองให้กับพนักงานที่ต้องการเป็นมืออาชีพใน การทำงาน ที่มีความพร้อมที่จะพัฒนาตนเอง โดยการทำความเข้าใจถึงการวางแผนพัฒนาตนเองอย่างเป็นระบบ มุ่งเน้นการสร้างแนวคิด ปรับเปลี่ยนมุมมอง ทัศนคติและเสริมสร้างลักษณะนิสัยของการทำงานแบบมืออาชีพ **ให้สอดคล้องกับความต้องการขององค์กรที่ต้องการ "คน" ที่มีศักยภาพ** เป็นฟันเฟืองช่วยขับเคลื่อนองค์กร ให้ก้าวสู่ความเป็นผู้นำทางธุรกิจ และโดดเด่นด้วยบุคลากรที่มีความรู้ความสามารถ

## **กําหนดการสัมมนา อัตราค่าสัมมนา**

# **วันพฤหัสบดีที่ 7 กรกฎาคม 2565**

(เวลา 09.00 - 16.00) **จัดอบรมออนไลน์ผ่าน ZOOM**

**สมาชิก (Tax, HR) 2,700 + VAT 189 = 2,889 บาท บุคคลทั่วไป 3,200 + VAT 224 = 3,424 บาท**

### **หัวข้อสัมมนา**

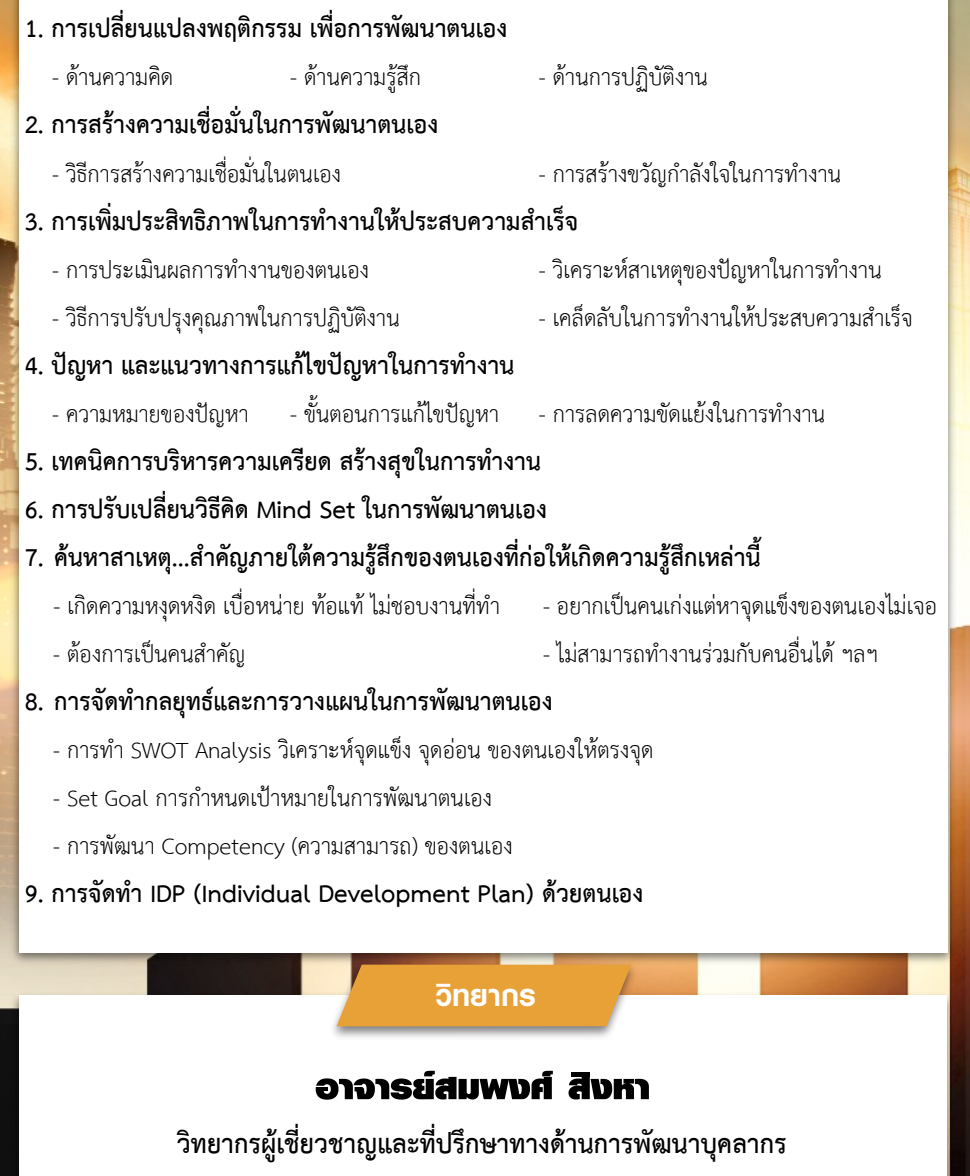

ชำระค่าสัมมนาเป็น เงินสด หรือ เช็ค สั่งจ่ายในนาม บริษัท ฝึกอบรมและสัมมนาธรรมนิติจำกัด 178 อาคารธรรมนิติชั้น 4 ซ.เพิ่มทรัพย์ (ประชาชื่น 20) ถ.ประชาชื่นแขวงบางซื่อ เขตบางซื่อ กรุงเทพฯ 10800 เลขประจำตัวผู้เสียภาษี 010-553-300-1556 (สำนักงานใหญ่) (กรณีไม่มีหนังสือรับรองหัก ณ ที่จ่าย ต้องชำระเต็มจำนวน) งดรับเช็คส่วนตัว

### **ยิ่งอบรมมาก ยิ่งเสียภาษีน้อย ค่าอบรมสามารถลงรายจ่ายได้เพิ่มขึ้นถึง 200%**

**สนใจสํารองที่นั่งได้ที่TEL 02-555-0700 กด 1, 02-587-6860-64**

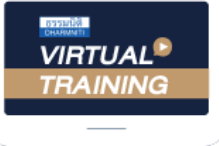

้บริษัท ฝึกอบรมและสัมมนาธรรมนิติ จำกัด

้จัดอบรมหลักสตรออนไลน์ ผ่าน zoom หลักสูตรนี้ ไม่นับชั่วโมง

ผู้ทําบัญชี**และ** ผู้สอบบัญชี

# <u>ขั้นตอนการสมัครและเข้าใช้งาน</u>

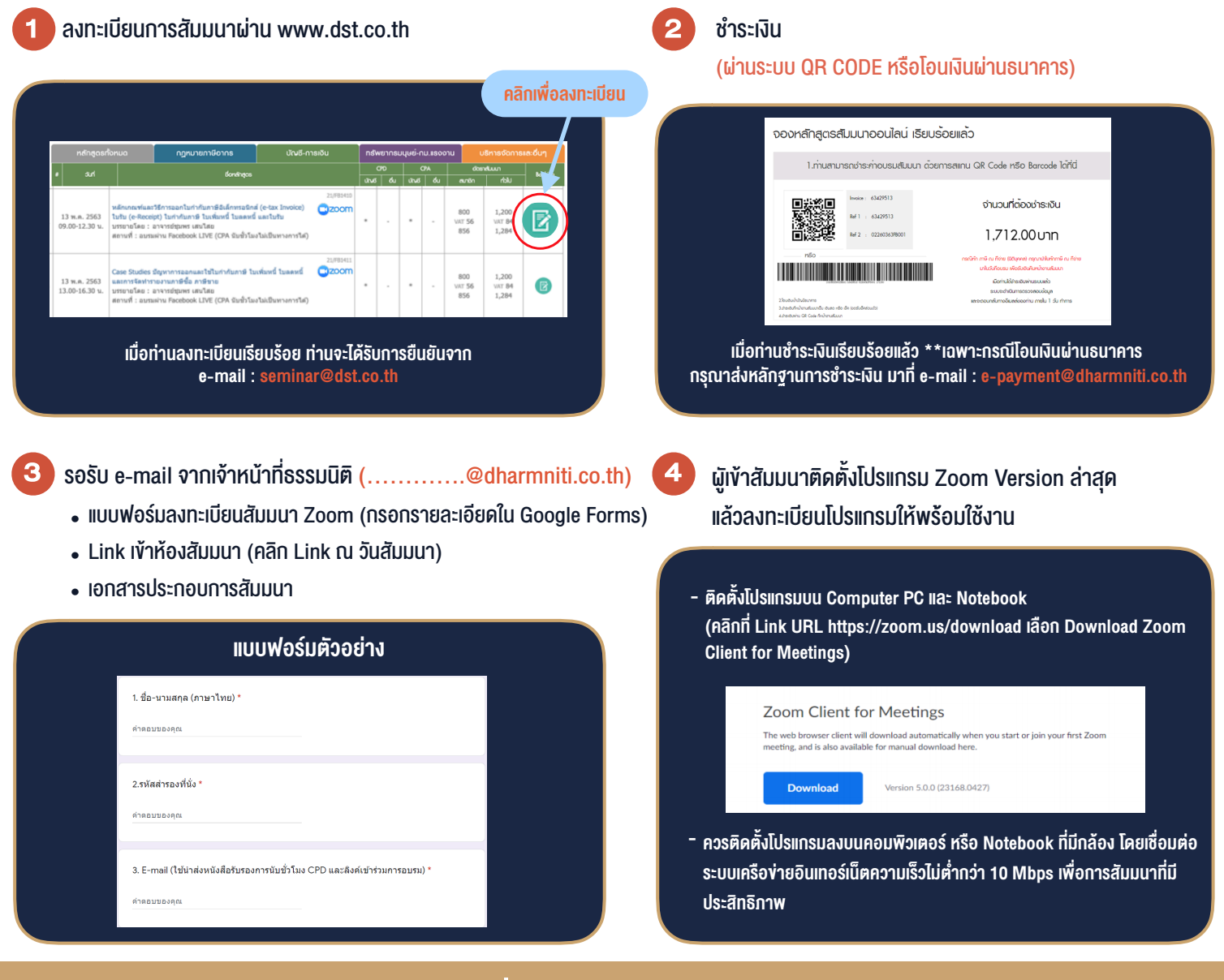

# เงื่อนไขการเขาอบรม

- 1. กำหนดจำนวนผูเขาสัมมนา 1 ทาน / 1 User
- 2. ผูเขาสัมมนาตองเขาหองสัมมนากอนเวลาที่ระบุไวอยางนอย 20 นาที
- 3. ผูเขาสัมมนาตองตั้งชื่อบัญชี ZOOM เปนชื่อ-นามสกุลจริง ดวยภาษาไทยใหตรงตามบัตรประชาชน
- 4. ผูเขาสัมมนาสามารถกดปุมยกมือ (Raise Hand) พิมพขอคำถามผานชองทางแชทไดในระหวางการอบรม
- 5. หนังสือรับรองจะจัดสงใหทาง e-mail ภายใน 1 วันทำการ หลังเสร็จสิ้นการอบรบ
- 6. เมื่อทานชำระเงินบริษัทฯจะสง Link การเขาสัมมนาและไฟลเอกสาร ้ล่วงหน้า 3 วันทำการก่อนวันสัมมนา โดยทางบริษัทฯ ขอสงวนสิทธิ์ ในการยกเลิกและคืนเงินทุกกรณี

- ห้ามบันทึกภาพ วีดีโอ แชร์ หรือนำไปเผยแพร่ (สงวนลิขสิทธิ์) -